## Package 'OPTS'

May 25, 2022

Title Optimization via Subsampling (OPTS) Version 0.1 Date 2022-05-20 Maintainer Mihai Giurcanu <giurcanu@uchicago.edu> Author Mihai Giurcanu [aut, cre], Marinela Capanu [aut, ctb], Colin Begg [aut],

Mithat Gonen [aut]

Imports MASS, cvTools, changepoint

Description Subsampling based variable selection for low dimensional generalized linear models. The methods repeatedly subsample the data minimizing an information criterion (AIC/BIC) over a sequence of nested models for each subsample. Marinela Capanu, Mihai Giurcanu, Colin B Begg, Mithat Gonen, Subsampling based variable selection for generalized linear models.

License GPL-2

Type Package

NeedsCompilation no

Repository CRAN

Date/Publication 2022-05-25 07:50:08 UTC

### R topics documented:

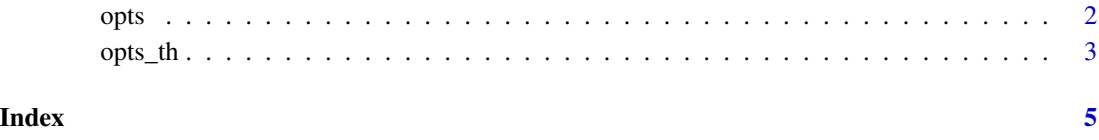

#### Description

opts computes the OPTS MLE in low dimensional case.

#### Usage

opts(X, Y, m, crit = "aic", prop\_split =  $0.5$ , cutoff =  $0.75$ , ...)

#### Arguments

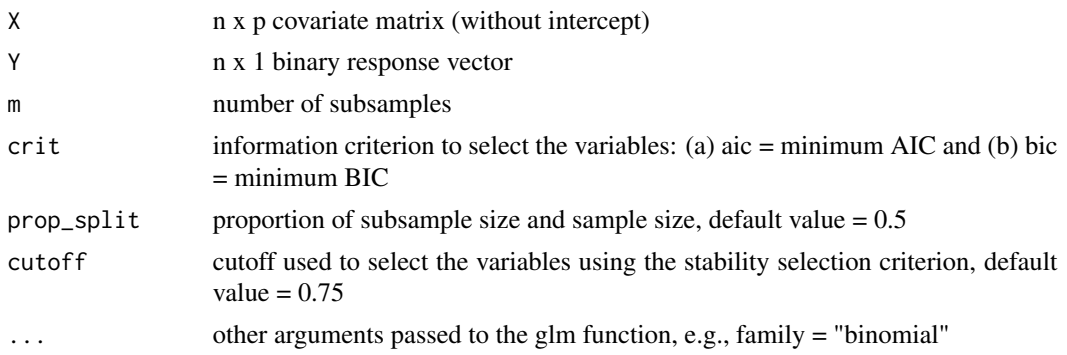

#### Value

opts returns a list:

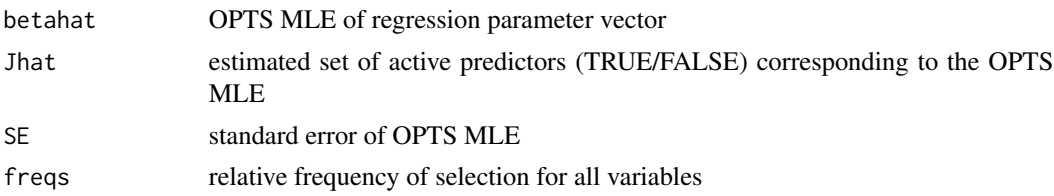

#### Examples

require(MASS)  $P = 15$  $N = 100$  $M = 20$ BETA\_vector =  $c(0.5, rep(0.5, 2), rep(0.5, 2), rep(0, P - 5))$ MU\_vector = numeric(P)  $SIGMA_matrix = diag(P)$ X <- mvrnorm(N, MU\_vector, Sigma = SIGMA\_mat)

linearPred <- cbind(rep(1, N), X) Y <- rbinom(N, 1, plogis(linearPred))

#### <span id="page-1-0"></span>opts *Optimization via Subsampling (OPTS)*

```
# OPTS-AIC MLE
opts(X, Y, 10, family = "binomial")
```
#### opts\_th *Threshold OPTimization via Subsampling (OPTS\_TH)*

#### Description

opts\_th computes the threshold OPTS MLE in low dimensional case.

#### Usage

```
opts_th(X, Y, m, crit = "aic", type = "binseg", prop_split = 0.5,
 prop\_trim = 0.2, q\_tail = 0.5, ...
```
#### Arguments

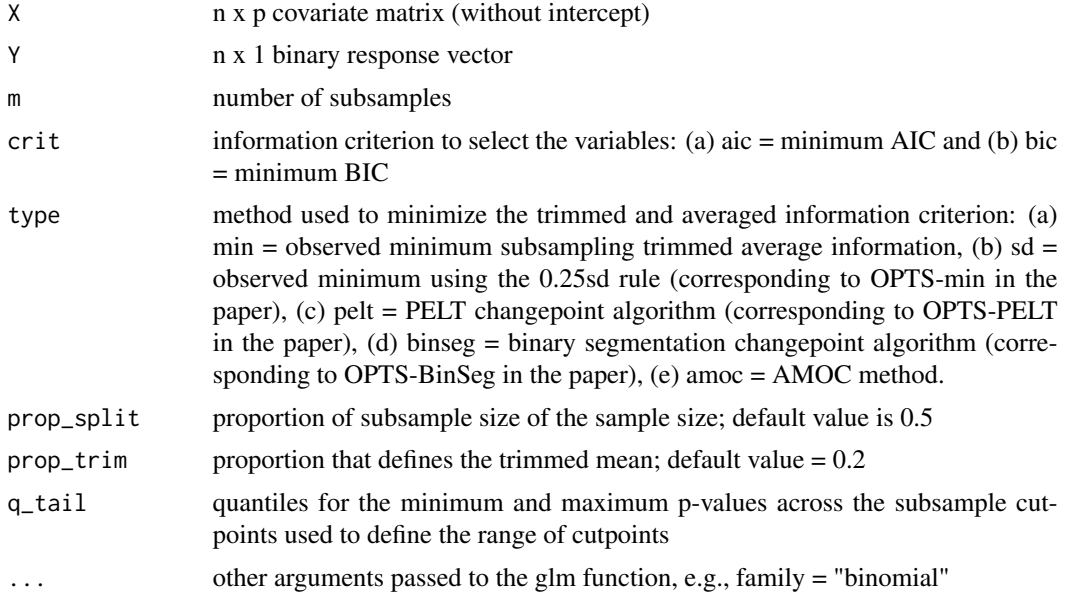

#### Value

opts\_th returns a list:

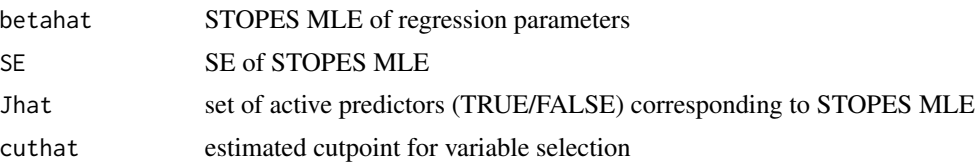

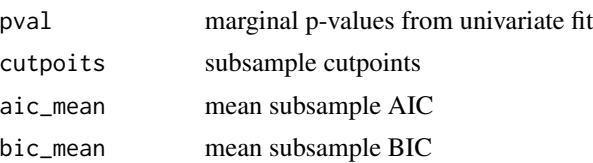

#### Examples

```
require(MASS)
P = 15N = 100M = 20BETA_vector = c(0.5, rep(0.5, 2), rep(0.5, 2), rep(0, P - 5))MU_vector = numeric(P)
SIGMA_mat = diag(P)
X <- mvrnorm(N, MU_vector, Sigma = SIGMA_mat)
linearPred <- cbind(rep(1, N), X)
Y <- rbinom(N, 1, plogis(linearPred))
# Threshold OPTS-BinSeg MLE
opts_th(X, Y, M, family = "binomial")
```
# <span id="page-4-0"></span>Index

opts, [2](#page-1-0) opts\_th, [3](#page-2-0)